# **AED1 - Aula 14 Pilha implementada em vetor, aplicação com parênteses e colchetes, pilha de execução, relação de pilha com recursão**

# **Pilha**

Uma pilha (no inglês stack) é uma lista dinâmica,

- ou seja, uma sequência em que elementos podem ser removidos e inseridos,
- mas que possui regras bem específicas de funcionamento.

Em particular, as seguintes regras devem ser obedecidas:

- uma operação de remoção sempre remove o elemento do fim da sequência,
- uma operação de inserção sempre insere o elemento no fim da sequência.

Chamamos a última posição de uma pilha de topo, assim

- as operações de inserção, remoção e consulta
	- sempre são feitas no topo da pilha.

Costumamos resumir o comportamento de uma pilha na frase

- o último a entrar é o primeiro a sair.
- Por isso, pilhas também são conhecidas por LIFO,
	- acrônimo do inglês Last-In-First-Out.

# **Implementação de pilha usando vetor**

Uma pilha s é armazenada em um vetor de tamanho n

● alocado estática ou dinamicamente.

Um inteiro t indica o topo da pilha

● que é a posição do próximo elemento

Note que t corresponde ao número de elementos presentes na pilha.

- Em particular,
	- $\circ$  se t = 0 a pilha está vazia
	- $\circ$  se t = n a pilha está cheia.

Para empilhar um elemento x fazemos

- $s[t+1] = x;$
- que corresponde a
	- $\circ$  s[t] = x; t = t + 1;
- note que esta operação não é segura se a pilha estiver cheia,

 $\circ$  i.e., se t = n.

Para desempilhar um elemento e armazená-lo em x fazemos

- $\bullet$   $x = s[-t]$ ;
- que corresponde a
	- $\circ$  t = t 1; x = s[t];
- note que esta operação não é segura se a pilha estiver vazia,
	- $\circ$  i.e., se  $t = 0$ .

Para consultar o valor do elemento no topo da pilha fazemos

 $\bullet$  s[t - 1];

Note que todas as operações de manipulação da pilha

 $\bullet$  levam tempo constante, i.e.,  $O(1)$ .

Se o número de elementos crescer muito, a pilha pode ficar cheia.

- Neste caso, uma alternativa é redimensionar a pilha, por exemplo,
	- alocando um vetor com o dobro do tamanho do anterior
	- e copiando todos os elementos do vetor anterior para esse novo,
		- preservando a ordem dos elementos.

# **Aplicação de pilha para verificação de parênteses e colchetes**

Sequência bem formada:

 $\bullet$  (()[()])

Sequência mal formada:

 $\bullet$  ([)]

Definição geral recursiva:

- sendo S uma sequência de parênteses e colchetes bem formada, temos
- $\bullet$  S = { sequência vazia,
	- $(S)$  S,  $[S] S$

# Códigos:

```
#define N 100
char pilha[N];
int t;
void criapilha(void)
{
  t = 0;
```

```
void empilha(char y)
{
   pilha[t++] = y;}
char desempilha(void)
{
    return pilha[--t];
}
int pilhavazia(void)
{
   return t \leq \theta;
}
// Esta função devolve 1 se a string ASCII s
// contém uma sequência bem-formada de
// parênteses e colchetes e devolve 0 se
// a sequência é malformada.
int bemFormada(char s[])
{
    criapilha();
   for (int i = 0; s[i] != '\0'; ++i)
    {
        char c;
        switch (s[i])
        {
        case ')':
            if (pilhavazia())
                return 0;
            c = desempilha();
            if (c != '(')
                 return 0;
            break;
        case ']':
            if (pilhavazia())
                 return 0;
            c = desempilha();
            if (c != '[')
                 return 0;
            break;
        default:
            empilha(s[i]);
        }
    }
    return pilhavazia();
```
}

Note que nesta aplicação uma alternativa para a pilha nunca estourar seu tamanho

● seria alocar para ela um vetor do tamanho da string de entrada.

Quizzes:

- Como modificar o algoritmo/código anterior para que ele passe a verificar sequências bem formadas envolvendo { }, além de ( ) e [ ]?
- Como modificar as operações empilha e desempilha anteriores para que indiquem erro caso a pilha esteja cheia ou vazia?
- Como modificar a operação empilha anterior para realocar a pilha num vetor maior caso a pilha esteja cheia?

# **Pilha de execução de um programa**

A pilha de execução de um programa é usada para armazenar:

- variáveis locais das funções ativas
- parâmetros das funções ativas
- endereço de retorno para o ponto do código em que a função foi chamada
- cálculo de expressões

```
Códigos:
```

```
int G(int a, int b)
{
   int x;
  x = a + b;
   return x;
}
int F(int i, int j, int k)
{
   int x;
   x = /*2*/ G(i, j) /*3*/;
  x = x + k;
   return x;
}
int main(void)
{
   int i, j, k, y;
  i = 111;j = 222;k = 444; y = /*1*/ F(i, j, k) /*4*/;
    printf("%d\n", y);
```

```
 return EXIT_SUCCESS;
```
}

Ilustração da pilha de execução deste código:

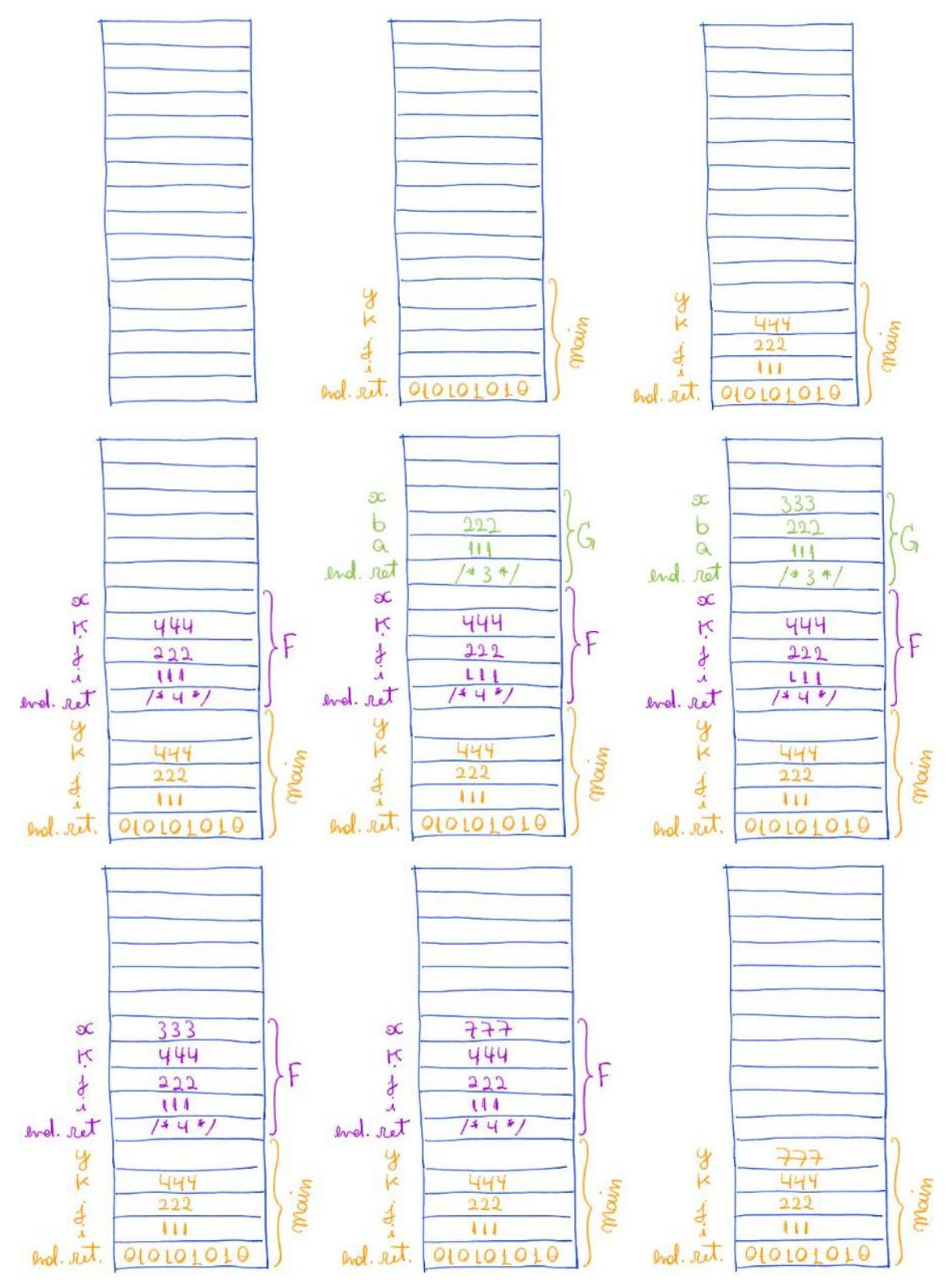

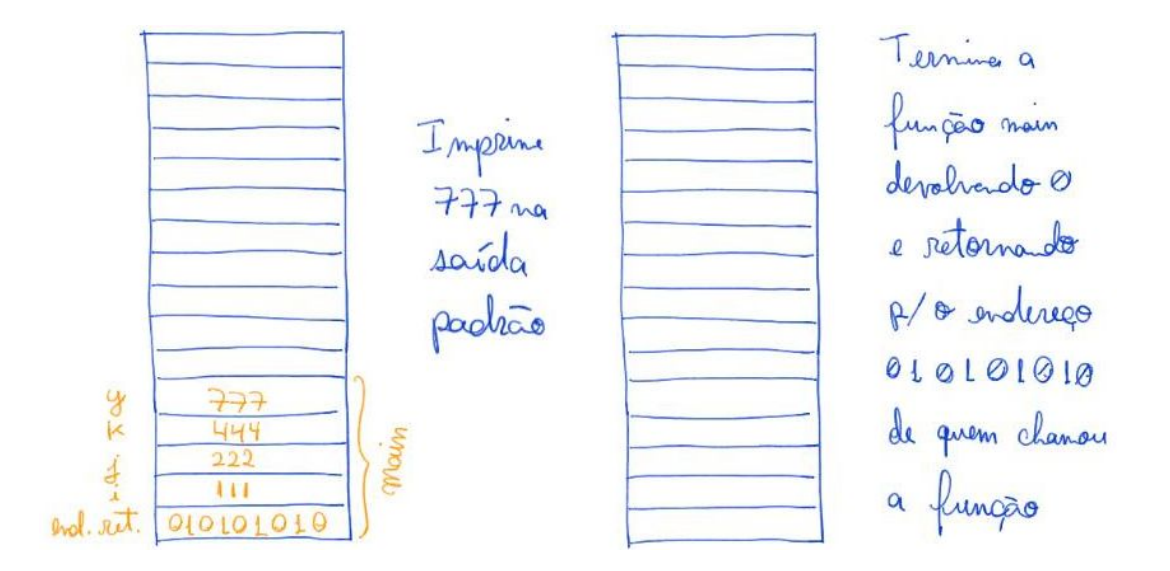

Quizz:

- onde são armazenadas as variáveis alocadas dinamicamente?
	- na outra ponta do espaço de memória.

### **Relação entre pilhas e recursão**

Existe uma relação muito íntima entre pilhas e recursão.

- De fato, sempre é possível converter sistematicamente
	- um algoritmo recursivo em um algoritmo iterativo
		- usando uma pilha explícita.
- Olhando por outro ângulo, um algoritmo recursivo
	- se vale da pilha de execução para atacar problemas
		- de maneiras que não seriam viáveis sem uma pilha.

Como exemplo,

- considere o problema de verificar se uma sequência é bem formada.
- Podemos construir um algoritmo recursivo para este problema
	- utilizando a definição recursiva do mesmo

#### Código:

```
int bemFormadaR(char s[], int *i)
{
   int sol;
  if (s[*i] == '(') {
       *i = *i + 1;
        sol = bemFormadaR(s, i) && s[*i] == ')';
       *i = *i + 1;
        return sol && bemFormadaR(s, i);
   }
```

```
if (s[*i] == '['') {
      *i = *i + 1;
      sol = bemFormadar(s, i) & & s[*i] == ']';*i = *i + 1;
       return sol && bemFormadaR(s, i);
   }
   return 1;
}
int bemFormada2(char s[])
{
  int i = 0;
  return bemFormadaR(s, &i) && s[i] == ' \0';}
```
# **Bônus**

Como converter um algoritmo recursivo para um iterativo?

- Primeiro um exemplo do caso simples, quando tratasse de recursão caudal.
- Depois um exemplo de recursão geral, usando pilha.

Recursão caudal:

● caso em que a chamada recursiva é a última coisa a acontecer antes do final da função.

Algoritmo recursivo para encontrar o máximo:

```
int buscaR(int x, int *v, int n)
{
  if (n == 0) return -1;
  if (x == v[n - 1]) return n - 1;
   return buscaR(x, v, n - 1);
}
```
# Conversão para iterativo:

```
int buscaI(int x, int *v, int n)
{
   while (1)
   {
      if (n == 0) return -1;
      if (x == v[n - 1]) return n - 1;
       n = n - 1; /* atualiza o valor dos parâmetros que mudam na chamada recursiva */
```

```
 }
}
```
Note que, recursão caudal é facilmente convertida para algoritmo iterativo,

- sem uso de pilha,
- pois quando a chamada recursiva termina,
	- não há mais nada que fazer na função que a chamou.
- É exatamente para tratar o retorno da recursão que a pilha é essencial.

Recursão geral:

Algoritmo recursivo para somar os elementos positivos de um vetor.

```
int somaPositivosR(int *v, int n)
{
    int res; /* variável supérflua que ajuda a entender a conversão */
   if (n == 0) { /* caso base */
       res = \theta;
       return res;
    }
    /* 111 - marcador do inicio da função (após caso base) */
   if (v[n - 1] > 0) {
        res = somaPositivosR(v, n - 1); /* 222 - marcador da volta da primeira recursão */
      res += v[n - 1];
       return res;
    }
    else
    {
        res = somaPositivosR(v, n - 1); /* 333 - marcador da volta da segunda recursão */
        return res;
    }
}
```
#### Conversão para iterativo com pilha:

```
int somaPositivosI(int *v, int n)
{
   int res;
   int addr = 1; /* variável auxiliar para saber em que ponto voltar na função */
   int *s;
   int t; /* variáveis para pilha e topo */
   s = \text{malloc}(n * \text{sizeof(int)});t = 0;s[t++] = 0; s[t++] = n; /* colocando endereço inicial arbitrário e valor original de n na pilha */
   while (t > 0) {
```

```
if (n == 0) { /* caso base */
          res = 0;
          n = s[--t]; addr = s[--t]; /* corresponde ao return */
       }
       else
       {
           switch (addr)
           {
           case 111: /* inicio da função (após caso base) */
             if (v[n - 1] > 0)\{s[t++] = 222; s[t++] = n; /* armazena variáveis na pilha para voltar */
                 addr = 111;
                  n = n - 1; /* atualiza variáveis para chamada recursiva */
 }
              else
\{s[t++] = 333; s[t++] = n; /* armazena variáveis na pilha para voltar */
                 addr = 111;
                  n = n - 1; /* atualiza variáveis para chamada recursiva */
 }
              break;
           case 222: /* volta da primeira recursão */
             res += v[n - 1];
             n = s[--t]; addr = s[--t]; /* corresponde ao return */
              break;
           case 333: /* volta da segunda recursão */
              res = res; /* supérfluo para manter o padrão na conversão */
             n = s[--t]; addr = s[--t]; /* corresponde ao return */
              break;
           }
       }
   }
   free(s);
   return res;
```
Notem que, se o valor de res não fosse apenas acumulado ao longo das chamadas/iterações,

- ele também teria que ser salvo na pilha e restaurado desta,
- da mesma forma que fazemos com o endereço de retorno addr
	- e com o valor de n.

}